## **[Overview](https://www.sms-magic.com/docs/portal/knowledge-base/registration-for-sms-magic-services-overview/)**

We have provided multiple ways to sign up/in for your ease. Feel free to proceed with any of the methods and register with us. You can Sign In with Salesforce, Zoho CRM, Google+, Facebook, and Email.

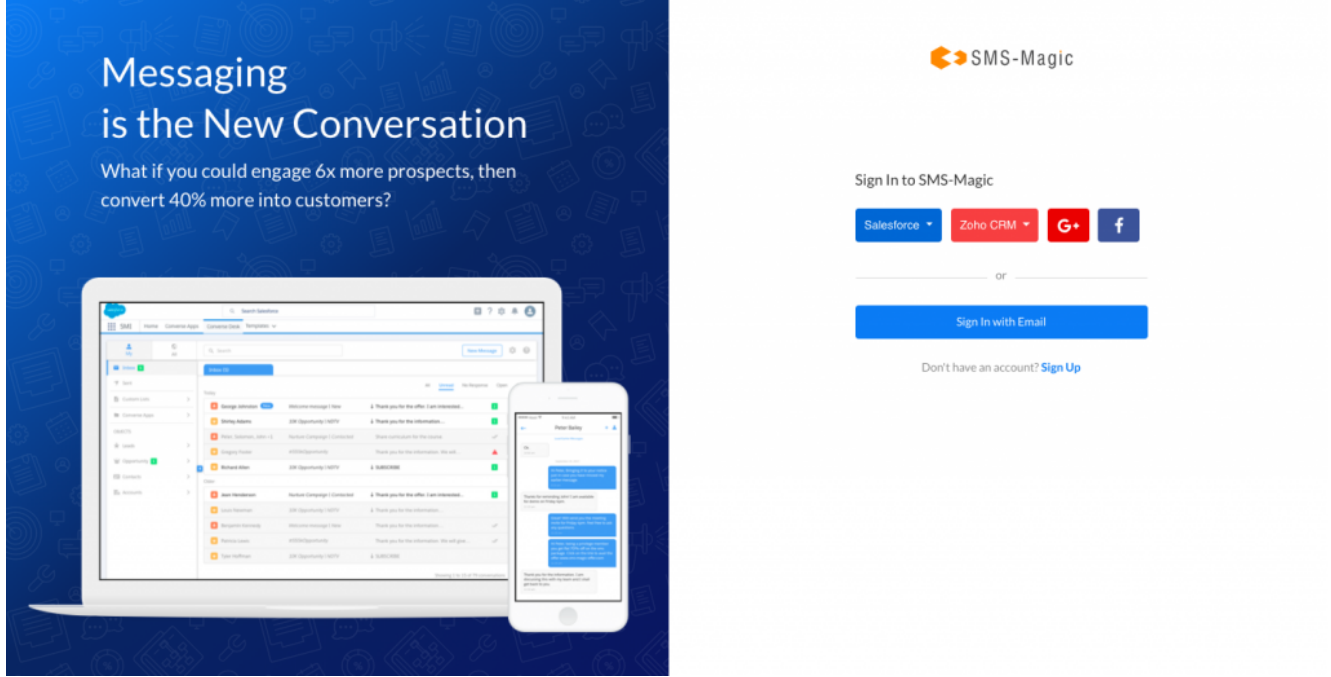